#### <span id="page-0-0"></span>The Dynare Preprocessor

#### Sébastien Villemot Houtan Bastani

#### **CEPREMAP**

CENTRE POUR LA RECHERCHE ECONOMIQUE ET SES APPLICATIONS

#### 1 February 2017

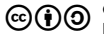

**© ① ③** Copyright © 2007–2017 Dynare Team<br>Licence: [Creative Commons Attribution-ShareAlike 4.0](http://creativecommons.org/licenses/by-sa/4.0/)

4 0 8

S. Villemot, H.Bastani (CEPREMAP) [The Dynare Preprocessor](#page-53-0) 1 February 2017 1/54

 $\Omega$ 

ミドマミド

 $-4$ 

#### **Overview**

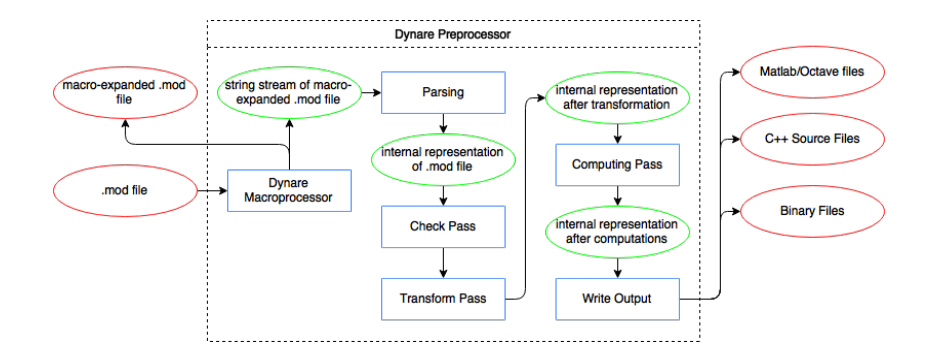

 $-990$ 

イロト イ団 トイ ヨト イヨト 一番

## **Outline**

- 1 [Invoking the preprocessor](#page-3-0)
	- **[Parsing](#page-5-0)**
- <sup>3</sup> [Data structure representing a](#page-14-0) mod file
- [Check pass](#page-30-0)
- 5 [Transform pass](#page-33-0)
- 6 [Computing pass](#page-36-0)
	- **[Writing outputs](#page-46-0)**
- 8 [Proposed Changes](#page-49-0)

э

 $\rightarrow$   $\equiv$   $\rightarrow$ 

4 D F

### <span id="page-3-0"></span>**Outline**

#### 1 [Invoking the preprocessor](#page-3-0)

#### [Parsing](#page-5-0)

- [Data structure representing a](#page-14-0) mod file
- [Check pass](#page-30-0)
- 5 [Transform pass](#page-33-0)
- 6 [Computing pass](#page-36-0)
- [Writing outputs](#page-46-0)
- **[Proposed Changes](#page-49-0)**

4 0 8

 $AB + AB$ 

э

**ALCOHOL:** 

 $\mathbf{b}$ 

 $299$ 

## Calling Dynare

- Dynare is called from the host language platform with the syntax dynare «filename».mod
- This call can be followed by certain options:
	- Some of these options impact host language platform functionality, e.g. nograph prevents graphs from being displayed in MATLAB
	- Some cause differences in the output created by default, e.g. notmpterms prevents temporary terms from being written to the static/dynamic files
	- $\triangleright$  While others impact the functionality of the macroprocessor or the preprocessor, e.g. nostrict shuts off certain checks that the preprocessor does by defalut

## <span id="page-5-0"></span>**Outline**

#### **1** [Invoking the preprocessor](#page-3-0)

#### [Parsing](#page-5-0)

- [Data structure representing a](#page-14-0) mod file
- [Check pass](#page-30-0)
- 5 [Transform pass](#page-33-0)
- 6 [Computing pass](#page-36-0)
- [Writing outputs](#page-46-0)
- **[Proposed Changes](#page-49-0)**

э

メロトメ 倒 トメ ミトメ ミト

 $299$ 

### Parsing overview

- Parsing is the action of transforming an input text (a mod file in our case) into a data structure suitable for computation
- The parser consists of three components:
	- $\triangleright$  the lexical analyzer, which recognizes the "words" of the mod file (analog to the vocabulary of a language)
	- $\blacktriangleright$  the syntax analyzer, which recognizes the "sentences" of the mod file (analog to the *grammar* of a language)
	- $\triangleright$  the parsing driver, which coordinates the whole process and constructs the data structure using the results of the lexical and syntax analyses

### Lexical analysis

- The lexical analyzer recognizes the "words" (or lexemes) of the language
- $\bullet$  Defined in DynareFlex.11, it is transformed into  $C++$  source code by the program flex
- This file details the list of known lexemes (described by regular expressions) and the associated token for each of them
- For punctuation (semicolon, parentheses,  $\dots$ ), operators  $(+, -, \dots)$ or fixed keywords (e.g. model, varexo,  $\dots$ ), the token is simply an integer uniquely identifying the lexeme
- For variable names or numbers, the token also contains the associated string for further processing
- When invoked, the lexical analyzer reads the next characters of the input, tries to recognize a lexeme, and either produces an error or returns the associated token

 $\Omega$ 

イロト イ部 トイモ トイモト

## Lexical analysis

An example

• Suppose the mod file contains the following:

```
model;
x = \log(3.5);
end;
```
- Before lexical analysis, it is only a sequence of characters
- The lexical analysis produces the following stream of tokens:

```
MODEL.
SEMICOLON
NAME "x"
EQUAL
LOG
LEFT_PARENTHESIS
FLOAT NUMBER "3.5"
RIGHT_PARENTHESIS
SEMICOLON
END
SEMICOLON
```
# Syntax analysis

In Dynare

- The mod file grammar is described in DynareBison.yy, which is transformed into  $C_{++}$  source code by the program bison
- The grammar tells a story which looks like:
	- $\triangleright$  A mod file is a list of statements
	- $\triangleright$  A statement can be a var statement, a varexo statement, a model block, an initval block, . . .
	- $\triangleright$  A var statement begins with the token VAR, then a list of NAMEs, then a semicolon
	- $\triangleright$  A model block begins with the token MODEL, then a semicolon, then a list of equations separated by semicolons, then an END token
	- $\triangleright$  An equation can be either an expression, or an expression followed by an EQUAL token and another expression
	- $\triangleright$  An expression can be a NAME, or a FLOAT NUMBER, or an expression followed by a PLUS and another expression, ...

**KOD KOD KED KED DAR** 

### Syntax analysis

Using the list of tokens produced by lexical analysis, the syntax analyzer determines which "sentences" are valid in the language, according to a grammar composed of rules.

```
A grammar for lists of additive and multiplicative expressions
%start expression_list;
expression_list := expression SEMICOLON
                 | expression_list expression SEMICOLON;
expression := expression PLUS expression
            | expression TIMES expression
            | LEFT_PAREN expression RIGHT_PAREN
            | INT_NUMBER;
```
 $\bullet$  (1+3)\*2; 4+5; will pass the syntax analysis without error

1++2; will fail the syntax analysis, even though it has passed the lexical analysis

**KOD KOD KED KED DA GOOD** 

#### Semantic actions

- So far we have only described how to accept valid mod files and to reject others
- But validating is not enough: one needs to do something with the parsed mod file
- Every grammar rule can have a semantic action associated with it:  $C/C++$  code enclosed by curly braces
- Every rule can return a semantic value (referenced by \$\$ in the action)
- In the action, it is possible to refer to semantic values returned by components of the rule (using  $$1, $2, ...$ )

## Semantic actions

An example

```
A simple calculator which prints its results
%start expression_list
%type <int> expression
expression_list := expression SEMICOLON
                    \{ cout \leq $1 \leq endl; \}| expression_list expression SEMICOLON
                    \{ cout \le $2 \le endl; \}:
expression := expression PLUS expression
               \{ $$ = $1 + $3; }
             | expression TIMES expression
               \{ $$ = $1 * $3; }
             | LEFT_PAREN expression RIGHT_PAREN
               \{ \$\$ = \$2: \}| INT_NUMBER
               {5 \frac{1}{2}; \frac{1}{2};
```
**KOD KOD KED KED DA GOOD** 

### Parsing driver

The class ParsingDriver has the following roles:

- It opens the mod file and launches the lexical and syntaxic analyzers on it
- It implements most of the semantic actions of the grammar
- By doing so, it creates an object of type ModFile, which is the data structure representing the mod file
- Or, if there is a parsing error (unknown keyword, undeclared symbol, syntax error), it displays the line and column numbers where the error occurred and exits

## <span id="page-14-0"></span>**Outline**

- [Invoking the preprocessor](#page-3-0)
- [Parsing](#page-5-0)

#### <sup>3</sup> [Data structure representing a](#page-14-0) mod file

- [Check pass](#page-30-0)
- 5 [Transform pass](#page-33-0)
- 6 [Computing pass](#page-36-0)
- [Writing outputs](#page-46-0)
- **[Proposed Changes](#page-49-0)**

4 0 8

G.

 $\mathcal{A} \oplus \mathcal{B}$  and  $\mathcal{A} \oplus \mathcal{B}$  and  $\mathcal{B} \oplus \mathcal{B}$ 

#### The ModFile class

- This class is the internal data structure used to store all the information contained in a mod file
- One instance of the class represents one mod file
- The class contains the following elements (as class members):
	- $\triangleright$  a symbol table, numerical constants table, external functions table
	- $\triangleright$  trees of expressions: dynamic model, static model, original model, ramsey dynamic model, steady state model, trend dynamic model, . . .
	- $\blacktriangleright$  the list of the statements (parameter initializations, shocks block, check, steady,  $simul$ , ...)
	- $\triangleright$  model-specification and user-preference variables: block, bytecode, use dll, no static, ...
	- $\triangleright$  an evaluation context (containing initval and parameter values)
- An instance of ModFile is the output of the parsing process (return value of ParsingDriver::parse())

- 3

# The symbol table  $(1/3)$

- A symbol is simply the name of a variable (endogenous, exogenous, local, auxiliary, etc), parameter, external function, . . . basically everything that is not recognized as a Dynare keyword
- SymbolTable is a simple class used to maintain the list of the symbols used in the mod file
- For each symbol, it stores:
	- its name, tex\_name, and long\_name (strings, some of which can be empty)
	- its type (an enumerator defined in CodeInterpreter.hh)
	- $\triangleright$  a unique integer identifier (also has a unique identifier by type)

 $QQ$ 

イロト イ押ト イヨト イヨト

# The symbol table (2/3)

Existing types of symbols:

- **•** Endogenous variables
- **•** Exogenous variables
- Exogenous deterministic variables
- **•** Parameters
- Local variables inside model: declared with a pound sign  $(\#)$ construction
- $\bullet$  Local variables outside model: no declaration needed (e.g. lhs symbols in equations from steady state model block, expression outside of model block, . . . )
- **External functions**
- **•** Trend variables
- Log Trend variables
- Unused Endogenous variables (created when nostrict option is passed) イロト イ押ト イヨト イヨト - 3

# The symbol table (3/3)

#### Symbol table filled in:

- $\blacktriangleright$  using the var, varexo, varexo det, parameter, external\_function, trend\_var, and log\_trend\_var declarations
- ighthroupound sign  $(\#)$  constructions in the model block
- $\triangleright$  on the fly during parsing: local variables outside models or unknown functions when an undeclared symbol is encountered
- $\triangleright$  during the creation of auxiliary variables in the transform pass

#### • Roles of the symbol table:

- $\triangleright$  permits parcimonious and more efficient representation of expressions (no need to duplicate or compare strings, only handle a pair of integers)
- $\triangleright$  ensures that a given symbol is used with only one type

# Expression trees  $(1/3)$

- The data structure used to store expressions is essentially a tree
- Graphically, the tree representation of  $(1 + z) * log(y)$  is:

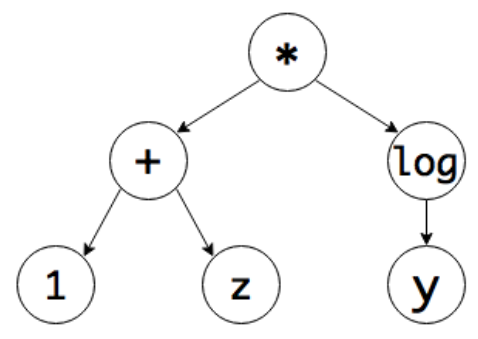

- No need to store parentheses
- Each circle represents a node
- A non external function node has at most one parent and at most three children (an external function node has as many children as arguments)

 $200$ 

# Expression trees (2/3)

- A tree node is represented by an instance of the abstract class ExprNode
- This class has 5 sub-classes, corresponding to the 5 types of non-external-function nodes:
	- $\triangleright$  NumConstNode for constant nodes: contains the identifier of the numerical constants it represents
	- $\triangleright$  VariableNode for variable/parameters nodes: contains the identifier of the variable or parameter it represents
	- **I** Unary OpNode for unary operators (e.g. unary minus, log, sin): contains an enumerator representing the operator, and a pointer to its child
	- ► BinaryOpNode for binary operators  $(e.g. +, *, pow)$ : contains an enumerator representing the operator, and pointers to its two children
	- TrinaryOpNode for trinary operators (e.g. normcdf, normpdf): contains an enumerator representing the operator and pointers to its three children

 $QQ$ 

イロト イ母ト イヨト イヨト

## Expression trees (3/3)

- The abstract class ExprNode has an abstract sub-class called AbstractExternalFunctionNode
- This abstract sub-class has 3 sub-classes, corresponding to the 3 types of external function nodes:
	- $\triangleright$  External Function Node for external functions. Contains the identifier of the external function and a vector of its arguments
	- ▶ FirstDerivExternalFunctionNode for the first derivative of an external function. In addition to the information contained in ExternalFunctionNode, contains the index w.r.t. which this node is the derivative.
	- $\triangleright$  SecondDerivExternalFunctionNode for the second derivative of an external function. In addition to the information contained in FirstDerivExternalFunctionNode, contains the index w.r.t. which this node is the second derivative.

#### Classes DataTree and ModelTree

- Class DataTree is a container for storing a set of expression trees
- Class ModelTree is a sub-class container of DataTree, specialized for storing a set of model equations.
- In the code, we use ModelTree-derived classes: DynamicModel (the model with lags) and StaticModel (the model without lags)
- Class ModFile contains:
	- $\triangleright$  one instance of DataTree for storing all expressions outside model block
	- $\triangleright$  several instances of DynamicModel, one each for storing the equations of the model block for the original model, modified model, original Ramsey model, the Ramsey FOCs, etc.
	- $\triangleright$  one instance of StaticModel for storing the equations of model block without lags
- Expression storage is optimized through three mechanisms:
	- $\triangleright$  symbolic simplification rules
	- $\blacktriangleright$  sub-expression sharing
	- $\triangleright$  pre-computing of numerical constants

 $QQ$ 

 $\left\{ \begin{array}{ccc} 1 & 0 & 0 \\ 0 & 1 & 0 \end{array} \right.$ 

#### Constructing expression trees

- Class DataTree contains a set of methods for constructing expression trees
- Construction is done bottom-up, node by node:
	- $\triangleright$  one method for adding a constant node (AddPossiblyNegativeConstant(double))
	- one method for a log node  $(AddLog(arg))$
	- one method for a plus node  $(AddPlus(arg1, arg2))$
- These methods take pointers to ExprNode, allocate the memory for the node, construct it, and return its pointer
- These methods are called:
	- $\triangleright$  from ParsingDriver in the semantic actions associated to the parsing of expressions
	- $\blacktriangleright$  during symbolic derivation, to create derivatives expressions
	- $\triangleright$  when creating the static model from the dynamic model
	- $\blacktriangleright$  ...

 $\Omega$ 

イロト イ押ト イヨト イヨト

## Reduction of constants and symbolic simplifications

- The construction methods compute constants whenever possible
	- Suppose you ask to construct the node  $1 + 1$
	- $\triangleright$  The AddPlus() method will return a pointer to a constant node containing 2
- The construction methods also apply a set of simplification rules, such as:
	- $0 + 0 = 0$
	- $x + 0 = x$
	- $0 x = -x$
	- $-(-x) = x$
	- $\rightarrow x * 0 = 0$
	- $\blacktriangleright$   $x/1 = x$  $\times x^0=1$
- When a simplification rule applies, no new node is created

# Sub-expression sharing  $(1/2)$

- Consider the two following expressions:  $(1 + z) * log(y)$  and  $2^{(1+z)}$
- Expressions share a common sub-expression:  $1 + z$
- The internal representation of these expressions is:

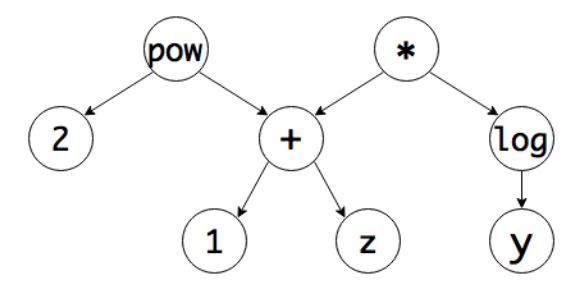

€⊡

# Sub-expression sharing (2/2)

- Construction methods implement a simple algorithm which achieves maximal expression sharing
- Algorithm uses the fact that each node has a unique memory address (pointer to the corresponding instance of ExprNode)
- It maintains 9 tables which keep track of the already-constructed nodes: one table by type of node (constants, variables, unary ops, binary ops, trinary ops, external functions, first deriv of external functions, second deriv of external functions, local variables)
- Suppose you want to create the node  $e_1 + e_2$  (where  $e_1$  and  $e_2$  are sub-expressions):
	- $\triangleright$  the algorithm searches the binary ops table for the tuple equal to (address of  $e_1$ , address of  $e_2$ , op code of  $+$ ) (it is the search key)
	- $\triangleright$  if the tuple is found in the table, the node already exists and its memory address is returned
	- $\triangleright$  otherwise, the node is created and is added to the table with its search key
- Maximum sharing is achieved because expression trees are constructed bottom-up **KOD KOD KED KED DAR**

S. Villemot, H.Bastani (CEPREMAP) [The Dynare Preprocessor](#page-0-0) 1 February 2017 27/54

#### Final remarks about expressions

- Storage of negative constants
	- $\triangleright$  class NumConstNode only accepts positive constants
	- $\triangleright$  a negative constant is stored as a unary minus applied to a positive constant
	- $\triangleright$  this is a kind of identification constraint to avoid having two ways of representing negative constants:  $(-2)$  and  $-(2)$
- Widely used constants
	- $\triangleright$  class DataTree has attributes containing pointers to constants: 0, 1, 2, −1, NaN, ∞, −∞, and *π*
	- $\triangleright$  these constants are used in many places (in simplification rules, in derivation algorithm. . . )
	- $\triangleright$  sub-expression sharing algorithm ensures that these constants will never be duplicated

### List of statements

- A statement is represented by an instance of a subclass of the abstract class Statement
- Three groups of statements:
	- initialization statements (parameter initialization with  $p = ...$ initval, histval, or endval block)
	- $\triangleright$  shocks blocks (shocks, mshocks, ...)
	- $\blacktriangleright$  computing tasks (steady, check, simul, ...)
- $\bullet$  Each type of statement has its own class (e.g. InitValStatement, SimulStatement, ...
- The class ModFile stores a list of pointers of type Statement\*, corresponding to the statements of the mod file, in their order of declaration
- Heavy use of polymorphism in the check pass, computing pass, and when writing outputs: abstract class Statement provides a virtual method for these 3 actions

- 30

 $\Omega$ 

K ロ ⊁ K 御 ⊁ K 君 ⊁ K 君 ⊁

#### Evaluation context

- **The ModFile class contains an evaluation context**
- It is a map associating a numerical value to some symbols
- Filled in with initval block values and parameter initializations
- Used during equation normalization (in the block decomposition), for finding non-zero entries in the jacobian
- Used in testing that trends are compatible with a balanced growth path, for finding non-zero cross partials of equations with respect to trend variables and endogenous varibales

## <span id="page-30-0"></span>**Outline**

- [Invoking the preprocessor](#page-3-0)
- [Parsing](#page-5-0)
- [Data structure representing a](#page-14-0) mod file
- [Check pass](#page-30-0)
- 5 [Transform pass](#page-33-0)
- 6 [Computing pass](#page-36-0)
- [Writing outputs](#page-46-0)
- **[Proposed Changes](#page-49-0)**

G.

メロトメ 倒 トメ ミトメ ミト

## Error checking during parsing

• Some errors in the mod file can be detected during parsing:

- $\blacktriangleright$  syntax errors
- $\blacktriangleright$  use of undeclared symbols in model block, initval block...
- is use of a symbol incompatible with its type (e.g. parameter in initval, local variable used both in model and outside model)
- $\blacktriangleright$  multiple shock declarations for the same variable
- $\bullet$  But some other checks can only be done when parsing is completed...

 $200$ 

### Check pass

- The check pass is implemented through the method ModFile::checkPass()
- Performs many checks. Examples include:
	- $\triangleright$  check there is at least one equation in the model (except if doing a standalone BVAR estimation)
	- $\triangleright$  checks for coherence in statements (e.g. options passed to statements do not conflict with each other, required options have been passed)
	- $\triangleright$  checks for coherence among statements (e.g. if osr statement is present, ensure osr\_params and optim\_weights statements are present)
	- $\triangleright$  checks for coherence between statements and attributes of mod file  $(e.g.$  use dll is not used with block or bytecode)

## <span id="page-33-0"></span>**Outline**

- [Invoking the preprocessor](#page-3-0)
- [Parsing](#page-5-0)
- [Data structure representing a](#page-14-0) mod file
- [Check pass](#page-30-0)
- 5 [Transform pass](#page-33-0)
- 6 [Computing pass](#page-36-0)
- [Writing outputs](#page-46-0)
- **[Proposed Changes](#page-49-0)**

G.

メロトメ 倒 トメ ミトメ ミト

# Transform pass  $(1/2)$

- The transform pass is implemented through the method ModFile::transformPass(bool nostrict)
- It makes necessary transformations (notably to the dynamic model, symbol table, and statements list) preparing the ModFile object for the computing pass. Examples of transformations include:
	- $\triangleright$  creation of auxiliary variables and equations for leads, lags, expectation operator, differentiated forward variables, etc.
	- $\blacktriangleright$  detrending of model equations if nonstationary variables are present
	- $\blacktriangleright$  decreasing leads/lags of predetermined variables by one period
	- $\triangleright$  addition of FOCs of Langrangian for Ramsey problem
	- $\triangleright$  addition of dsge prior weight initialization before all other statements if estimating a DSGE-VAR where the weight of the DSGE prior of the VAR is calibrated

 $QQ$ 

**◆ロト ◆母ト ◆ミト → ミト** 

# Transform pass (2/2)

- It then freezes the symbol table, meaning that no more symbols can be created on the ModFile object
- Finally checks are performed on the transformed model. Examples include:
	- $\triangleright$  same number of endogenous varibables as equations (not done in certain situations, e.g. Ramsey, discretionary policy, etc.)
	- $\triangleright$  correspondence among variables and statements, e.g. Ramsey policy, identification, perfect foresight solver, and simul are incompatible with deterministic exogenous variables
	- $\triangleright$  correspondence among statements, e.g. for DSGE-VAR without bayesian\_irf option, the number of shocks must be greater than or equal to the number of observed variables

 $QQ$ 

イロト イ押 トイヨ トイヨ トーヨ

## <span id="page-36-0"></span>**Outline**

- [Invoking the preprocessor](#page-3-0)
- [Parsing](#page-5-0)
- [Data structure representing a](#page-14-0) mod file
- [Check pass](#page-30-0)
- 5 [Transform pass](#page-33-0)
- 6 [Computing pass](#page-36-0)
- **[Writing outputs](#page-46-0)**
- **[Proposed Changes](#page-49-0)**

4 0 8

 $AB + AB$ 

目

 $\rightarrow$   $\rightarrow$   $\rightarrow$ 

## Overview of the computing pass

- Computing pass implemented in ModFile::computingPass()
- Creates Static model from Dynamic (by removing leads/lags)
- Determines which derivatives to compute
- Then calls DynamicModel::computingPass() which computes:
	- $\blacktriangleright$  leag/lag variable incidence matrix
	- $\triangleright$  symbolic derivatives w.r.t. endogenous, exogenous, and parameters, if needed
	- $\blacktriangleright$  equation normalization  $+$  block decomposition
	- $\blacktriangleright$  temporary terms
	- $\triangleright$  computes equation cross references, if desired
- NB: analagous operations for Static model are performed by StaticModel::computingPass()
- Asserts that equations declared linear are indeed linear (by checking that Hessian  $== 0)$
- Finally, calls Statement::computingPass() on all statements

イロト イ母ト イヨト イヨト

 $ORO$ 

### Model Variables

- In the context of class ModelTree, a variable is a pair (symbol, lag)
- The symbol must correspond to a variable of type endogenous, exogenous, deterministic exogenous variable, or parameter
- The SymbolTable class keeps track of valid symbols while the variable\_node\_map keeps track of model variables (symbol, lag pairs stored in VariableNode objects)
- After the computing pass, the DynamicModel class writes the leag/lag incidence matrix:
	- $\triangleright$  three rows: the first row indicates  $t 1$ , the second row t, and the third row  $t + 1$
	- $\triangleright$  one column for every endogenous symbol in order of declaration; NB: includes endogenous auxiliary variables created during the transform pass
	- $\triangleright$  elements of the matrix are either 0 (if the variable does not appear in the model) or correspond to the variable's column in the Jacobian of the dynamic model

- 로

 $QQ$ 

 $4$  ロ }  $4$   $\overline{m}$  }  $4$   $\overline{m}$  }  $4$   $\overline{m}$  }

### Static versus dynamic model

- The static model is simply the dynamic model without leads and lags
- Static model used to characterize the steady state
- The jacobian of the static model is used in the (MATLAB) solver for determining the steady state

#### Example

- suppose dynamic model is 2 $x_t \cdot x_{t-1} = 0$
- static model is  $2x^2=0$ , whose derivative w.r.t.  $x$  is 4 $x$
- dynamic derivative w.r.t.  $x_t$  is 2 $x_{t-1}$ , and w.r.t.  $x_{t-1}$  is 2 $x_t$
- removing leads/lags from dynamic derivatives and summing over the two partial derivatives w.r.t.  $x_t$  and  $x_{t-1}$  gives 4x

## Which derivatives to compute?

- In deterministic mode:
	- $\triangleright$  static jacobian w.r.t. endogenous variables only
	- $\blacktriangleright$  dynamic jacobian w.r.t. endogenous variables only
- **o** In stochastic mode:
	- $\triangleright$  static jacobian w.r.t. endogenous variables only
	- $\triangleright$  dynamic jacobian w.r.t. endogenous, exogenous, and deterministic exogenous variables
	- $\blacktriangleright$  dynamic hessian w.r.t. endogenous, exogenous, and deterministic exogenous variables
	- **•** possibly dynamic 3rd derivatives (if order option  $> 3$ )
	- possibly dynamic jacobian and/or hessian w.r.t. parameters (if identification or analytic derivs needed for estimation and params\_derivs\_order *>* 0)
- For Ramsey policy: the same as above, but with one further order of derivation than declared by the user with order option (the derivation order is determined in the check pass, see RamseyPolicyStatement::checkPass())

- 30

 $QQ$ 

イロト イ押 トイヨ トイヨト

# Derivation algorithm  $(1/2)$

- Derivation of the model implemented in ModelTree::computeJacobian(), ModelTree::computeHessian(), ModelTree::computeThirdDerivatives(), and ModelTree::computeParamsDerivatives()
- Simply call ExprNode:: getDerivative (deriv id) on each equation node
- Use of polymorphism:
	- In for a constant or variable node, derivative is straightforward (0 or 1)
	- $\triangleright$  for a unary, binary, trinary op nodes and external function nodes, recursively calls method computeDerivative() on children to construct derivative

# Derivation algorithm (2/2)

**Optimizations** 

- Caching of derivation results
	- ▶ method ExprNode::getDerivative(deriv\_id) memorizes its result in a member attribute (derivatives) the first time it is called
	- $\triangleright$  the second time it is called (with the same argument), it simply returns the cached value without recomputation
	- $\triangleright$  caching is useful because of sub-expression sharing
- **•** Efficiently finds symbolic derivatives equal to 0
	- **•** consider the expression  $x + y^2$
	- $\triangleright$  without any computation, you know its derivative w.r.t. z is zero
	- $\triangleright$  each node stores in an attribute (non\_null\_derivatives) the set of variables which appear in the expression it represents  $({x, y}$  in the example)
	- $\triangleright$  this set is computed in prepareForDerivation()
	- $\triangleright$  when getDerivative(deriv\_id) is called, immediately returns zero if deriv\_id is not in that set

 $QQ$ 

 $\left\{ \begin{array}{ccc} 1 & 0 & 0 \\ 0 & 1 & 0 \end{array} \right.$ 

# Temporary terms (1/2)

- When the preprocessor writes equations and derivatives in its outputs, it takes advantage of sub-expression sharing
- In MATLAB static and dynamic output files, equations are preceded by a list of temporary terms
- These terms are variables containing expressions shared by several equations or derivatives
- Using these terms greatly enhances the computing speed of the model residual, jacobian, hessian, or third derivative

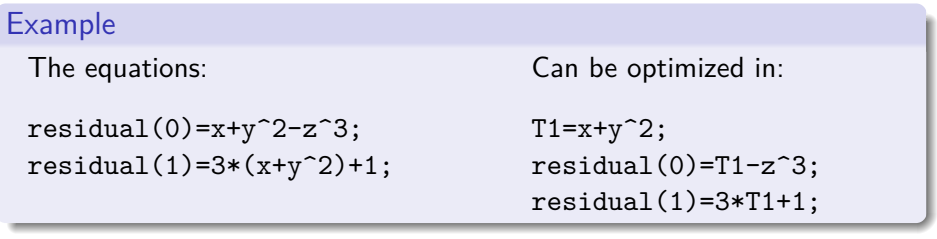

 $200$ 

# Temporary terms (2/2)

- Expression storage in the preprocessor implements maximal sharing but this is not optimal for the MATLAB output files, because creating a temporary variable also has a cost (in terms of CPU and of memory)
- Computation of temporary terms implements a trade-off between:
	- $\triangleright$  cost of duplicating sub-expressions
	- $\triangleright$  cost of creating new variables
- Algorithm uses a recursive cost calculation, which marks some nodes as being "temporary"
- Problem: redundant with optimizations done by the  $C/C++$  compiler (when Dynare is in DLL mode)  $\Rightarrow$  compilation very slow on big models

### The special case of Ramsey policy

- $\bullet$  For most statements, the method computing Pass () is a no-op...
- . . . except for planner\_objective statement, which serves to declare planner objective when doing optimal policy under commitment
- Class PlannerObjectiveStatement contains an instance of ModelTree, which stores the objective function (i.e. only one equation in the tree)
- During the computing pass, triggers the computation of the first and second order (static) derivatives of the objective

 $200$ 

## <span id="page-46-0"></span>**Outline**

- [Invoking the preprocessor](#page-3-0)
- [Parsing](#page-5-0)
- [Data structure representing a](#page-14-0) mod file
- [Check pass](#page-30-0)
- 5 [Transform pass](#page-33-0)
- 6 [Computing pass](#page-36-0)
- **[Writing outputs](#page-46-0)**
- **[Proposed Changes](#page-49-0)**

4 0 8

 $AB + AB$ 

目

 $\rightarrow$   $\rightarrow$   $\rightarrow$ 

#### Output overview

- Implemented in ModFile::writeOutputFiles()
- **If mod file is model.mod, all created filenames will begin with model**
- Main output file is model.m, containing:
	- $\blacktriangleright$  general initialization commands
	- ▶ symbol table output (from SymbolTable::writeOutput())
	- $\blacktriangleright$  lead/lag incidence matrix (from DynamicModel::writeDynamicMFile())
	- $\triangleright$  call to MATLAB functions corresponding to the statements of the mod file (written by calling Statement::writeOutput() on all statements through polymorphism)
- Subsidiary output files:
	- $\triangleright$  one for the static model
	- $\triangleright$  one for the dynamic model
	- $\triangleright$  one for the auxiliary variables
	- $\triangleright$  one for the steady state file (if relevant)
	- $\triangleright$  one for the planner objective (if relevant)

## Model output files

Three possible output types:

- MATLAB/Octave mode: static and dynamic files in MATLAB
- Julia mode: static and dynamic files in Julia
- DLL mode:
	- $\triangleright$  static and dynamic files in C++ source code (with corresponding headers)
	- $\triangleright$  compiled through mex to allow execution from within MATLAB
- Sparse DLL mode:
	- $\triangleright$  static file in MATI AB
	- $\triangleright$  two possibilities for dynamic file:
		- $\star$  by default, a C++ source file (with header) and a binary file, to be read from the  $C++code$
		- $\star$  or, with no compiler option, a binary file in custom format, executed from MATLAB through simulate DLL
		- $\star$  the second option serves to bypass compilation of C++ file which can be very slow

- 3

 $\Omega$ 

イロト イ押ト イヨト イヨト

## <span id="page-49-0"></span>**Outline**

- [Invoking the preprocessor](#page-3-0)
- [Parsing](#page-5-0)
- [Data structure representing a](#page-14-0) mod file
- [Check pass](#page-30-0)
- 5 [Transform pass](#page-33-0)
- 6 [Computing pass](#page-36-0)
- [Writing outputs](#page-46-0)
- 8 [Proposed Changes](#page-49-0)

4 0 8

G.

 $\mathcal{A} \oplus \mathcal{B}$  and  $\mathcal{A} \oplus \mathcal{B}$  and  $\mathcal{B} \oplus \mathcal{B}$ 

Proposed changes with addition of Julia support  $(1/2)$ 

**1** Julia output is provided upon parsing of mod file, everything else done in Julia

- $\triangleright$  Pros: very few changes to the preprocessor
- $\triangleright$  Cons: repeated code (same checks, transformations, computations done in preprocessor and Julia); potential code divergence/two parallel projects
- <sup>2</sup> Dump preprocessor altogether: do everything with Julia
	- Pros: simple to distribute, move away from  $C++$  (no contributions, requires more expertise)
	- $\triangleright$  Cons: MATLAB/Octave users must also download Julia, a big project, speed (?)

Proposed changes with addition of Julia support (2/2)

- <sup>3</sup> Create libraries out of the preprocessor
	- $\triangleright$  Pros: Dynare interaction similar across HLPs, preprocessor used as is
	- $\triangleright$  Cons: difficult for outsiders to contribute, big project, not much benefit in speed when compared to. . .
- <sup>4</sup> Write mod file from HLP then call preprocessor; option to output JSON file representing ModFile object at every step of the preprocessor
	- $\triangleright$  Pros: Dynare interaction similar across HLPs, preprocessor used as is, minimal amount of work, easy incremental step, allows users to support any given HPL given the JSON output
	- $\triangleright$  Cons: unnecessary processing when certain changes made in host language, keeps defaults of current preprocessor, speed (?)

<sup>5</sup> Other ideas?

 $200$ 

# Using HLP mod file objects  $(1/2)$

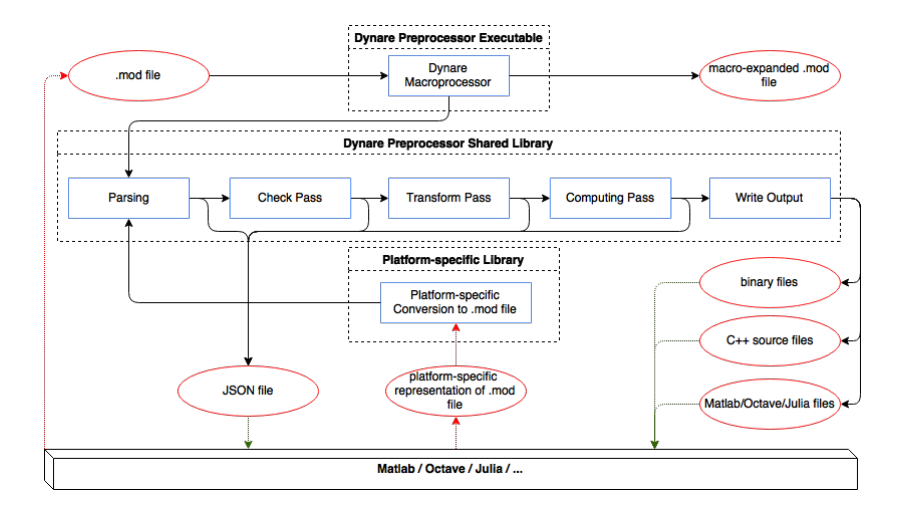

K ロ ▶ K 個 ▶ K 로 ▶ K 로 ▶ - 로 - K 9 Q @

## <span id="page-53-0"></span>Using HLP mod file objects (2/2)

- Allows interactivity for all HLPs; requires only
	- $\triangleright$  A definition of a mod file class in the HLP
	- $\triangleright$  A library function that converts an HLP mod file object to a mod file
- Allows users to use Dynare with any HPL. Standard JSON output can be read in any HPL; user can use it construct desired HPL objects and work with model in their language of preference
- Easy first step
- No divergence of codebase: don't need to repeat code (checks, transformations, etc.) across platforms
- Creates mod files that can be used on other host language platforms
- Adds one more HLP library to distribute
- Need to design/implement classes that will store processed dynare mod file in various HLPs

 $\Omega$ 

 $\mathcal{A} \oplus \mathcal{B}$  and  $\mathcal{A} \oplus \mathcal{B}$  and  $\mathcal{B} \oplus \mathcal{B}$